## **Comprendre**

Les paramètres de pauses sont utilisés afin de pouvoir gérer de 1 à 5 pauses par jour. Il ne faut pas confondre une pause avec ce qui serait une sortie/entrée. La pause est un temps d'absence fixe à prendre dans une plage donnée. Des conditions peuvent exister en cas de pause non prise, trop courte ou trop longue. Une sortie/entrée est une coupure gérée dans l'horaire avec des conditions en cas de sortie en retard ou d'entrée en avance.

Pour exemple, si vous devez gérer un temps d'arrêt de 1h entre 12h et 14h : utilisez une pause. Par contre, si vous devez gérer un temps d'arrêt obligatoire de 1h entre 12h et 13h : utilisez l'horaire.

Il est recommandé de créer un paramètre n° 1 sans aucune pause. Ce paramètre sera nommé « pas de pause ».

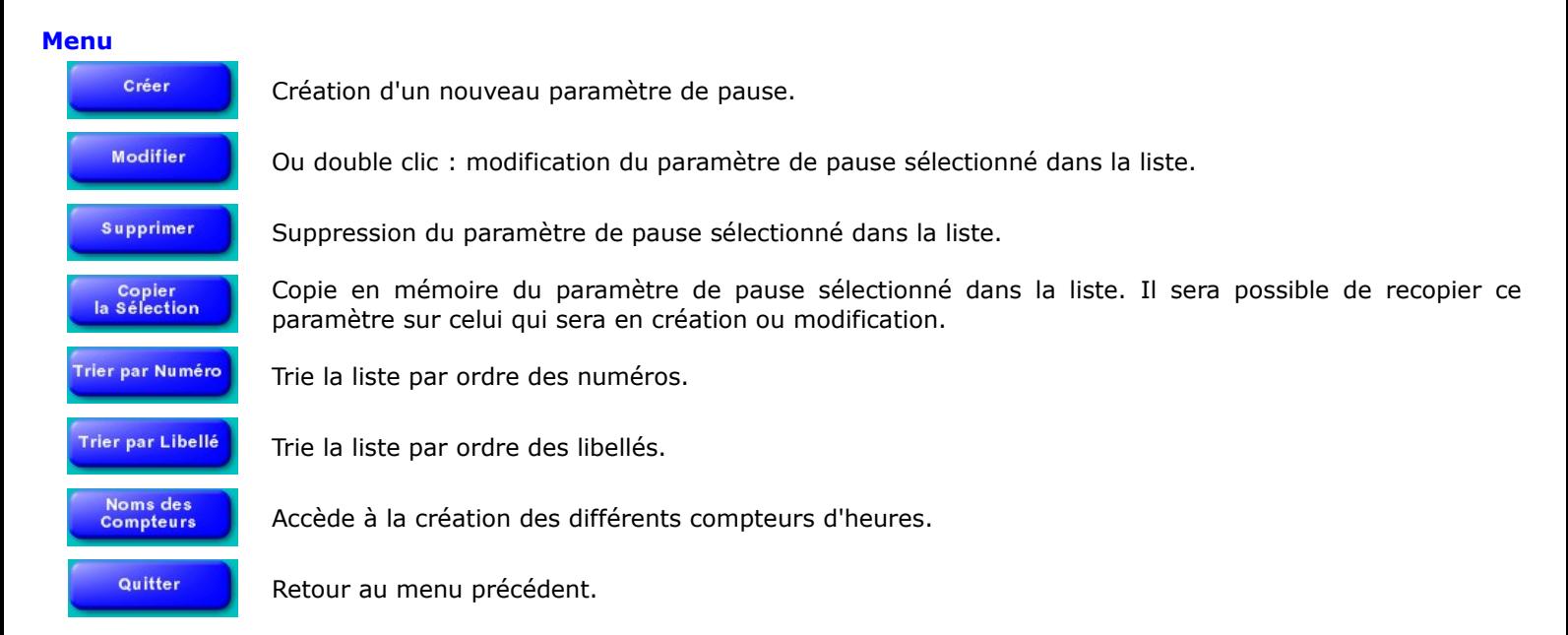